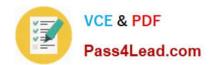

# 1Z0-1060-20<sup>Q&As</sup>

Oracle Accounting Hub Cloud 2020 Implementation Essentials

# Pass Oracle 1Z0-1060-20 Exam with 100% Guarantee

Free Download Real Questions & Answers PDF and VCE file from:

https://www.pass4lead.com/1z0-1060-20.html

100% Passing Guarantee 100% Money Back Assurance

Following Questions and Answers are all new published by Oracle
Official Exam Center

- Instant Download After Purchase
- 100% Money Back Guarantee
- 365 Days Free Update
- 800,000+ Satisfied Customers

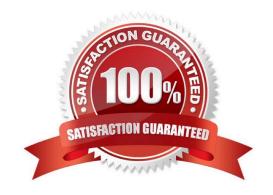

### https://www.pass4lead.com/1z0-1060-20.html

2022 Latest pass4lead 1Z0-1060-20 PDF and VCE dumps Download

#### **QUESTION 1**

What is the key attribute that is used to query journal entries of a registered source system?

- A. Ledger Name
- B. Transaction Date
- C. Journal Source
- D. Accounting Date

Correct Answer: C

#### **QUESTION 2**

There is a business requirement to display supporting information with some text and source value at the journal line level that will vary depending on the entered amounts for the line.

What is the solution to implement this requirement?

- A. define line description rule with condition
- B. define journal line rules with conditions
- C. define journal entry rule set with condition
- D. define user transaction line identifier

Correct Answer: A

#### **QUESTION 3**

Invoices received from a source system need to use a specific account based on 30 different expense types. However, if the invoice is from a certain supplier type, it needs to go to a default account regardless of the expense type.

What is the solution?

- A. Create a 30 account combination rule with a condition of expense type.
- B. Create an account rule with three rule elements using one for expense type mapping, one for condition of supplier type, and the other one without any condition.
- C. Create two journal line rules with a condition of supplier type.
- D. Create an account rule with 31 rule elements using one condition for each expense type and another for supplier type.

Correct Answer: B

#### https://www.pass4lead.com/1z0-1060-20.html

2022 Latest pass4lead 1Z0-1060-20 PDF and VCE dumps Download

#### **QUESTION 4**

\\'Insurances for Homes\\' company provide home insurance service. They have in-house built system that processes home insurance payments received from customers. The end result of the process consists of a listing of individual journal entries in a spreadsheet. They have requirements for getting all journal entries in a secure and auditable repository. Access will be limited to selective staff members. Additionally, be able to report and view the entries using an advanced reporting and analytical tools for slicing and dicing the Journal entries.

Which is a correct example for a formula to prorate amounts evenly across each period? Note that the Number of GLPeriod is a predefined function that returns the number of non adjustment accounting periods between two dates.

A. "Amount" \*( NumberofGLPeriod ("Effective Date", "Last Day of Current Accounting Period") + 1)/ (NumberofGLPeriod ("Effective Date", "Expiiy Date") + 1)

- B. "Amount" ("Last Day of Current Accounting Period" "Effective Date") / ("Expiry Date" "Effective Date")
- C. "Amount" \* ("Last Day of Current Accounting Period" "Effective Date" + 1) / (("Expiry Date" "Effective Date") + 1)
- D. "Amount" \* NumberofGLPeriod ("Effective Date", "Last Day of Current Accounting Period") / NumberofGLPeriod ("Effective Date", \\'Expiry Date")

Correct Answer: D

#### **QUESTION 5**

Where do you define the currency conversion type to be used in converting accounted amount for reporting currency ledger?

- A. Specify Ledger Options
- B. Manage Accounting Attribute Assignments
- C. Manage Reporting Currencies
- D. Manage Subledger Accounting Options

Correct Answer: C

1Z0-1060-20 PDF Dumps

1Z0-1060-20 Study Guide

1Z0-1060-20 Exam Questions

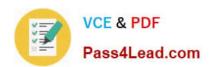

To Read the Whole Q&As, please purchase the Complete Version from Our website.

# Try our product!

100% Guaranteed Success

100% Money Back Guarantee

365 Days Free Update

**Instant Download After Purchase** 

24x7 Customer Support

Average 99.9% Success Rate

More than 800,000 Satisfied Customers Worldwide

Multi-Platform capabilities - Windows, Mac, Android, iPhone, iPod, iPad, Kindle

We provide exam PDF and VCE of Cisco, Microsoft, IBM, CompTIA, Oracle and other IT Certifications. You can view Vendor list of All Certification Exams offered:

https://www.pass4lead.com/allproducts

## **Need Help**

Please provide as much detail as possible so we can best assist you. To update a previously submitted ticket:

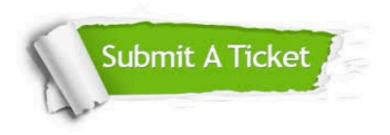

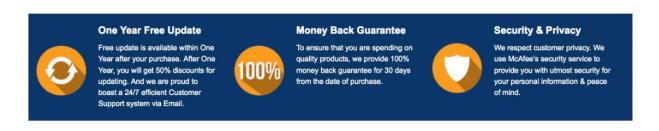

Any charges made through this site will appear as Global Simulators Limited.

All trademarks are the property of their respective owners.

Copyright © pass4lead, All Rights Reserved.